# Format de données des capteurs LoRaWan EWATTCH

## V1.0

#### 1. Format général de la trame de données reçue en LoRaWan

Il s'agit des données reçues par l'application au travers du réseau LoRaWan, le node est identifié par son EUID, l'intégrité de cette trame est garantie par le mécanisme interne du réseau LoRaWan (cryptage, CRC, compteur de trame, …).

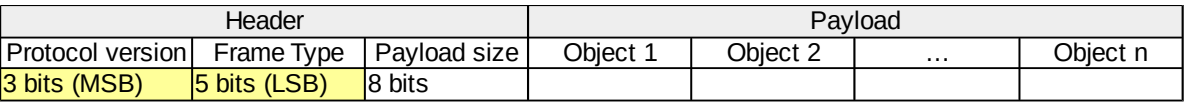

La trame est composée d'une entête permettant d'identifier le type de données utiles contenues dans la trame et/ou la condition d'émission de cette trame. L'entête est suivi des données utiles généralement composées de un ou plusieurs objets (capteurs, état de sorties, état du node, …)

Si les données utiles sont trop longues par rapport aux spécifications du LoRaWan, celles-ci peuvent être transmises dans plusieurs trames.

Les données sont au format binaire, encodées en little endian.

## 2. Entête de la trame

L'entête de la trame fait une longueur de 2 octets, Le premier octet donne le type de la trame et la version du protocole, le second octet indique la longueur du payload.

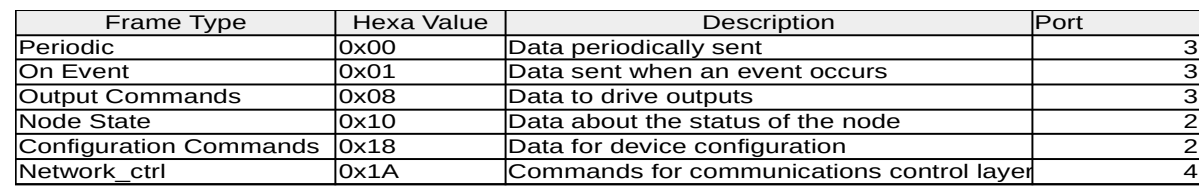

La signification du type de trame est donnée dans le tableau suivant :

Les autres valeurs du type de trame sont réservées pour un usage futur, tel que la mise à jour du firmware, la configuration du node ou autres.

Note : Dans la version actuelle 0, la signification des bits de version du protocole n'a pas d'importance, le premier octet de l'en-tête peut être décodé comme une valeur de type de trame.

## 3. Données utiles

Les données utiles sont composées d'un ou plusieurs objets présentés avec le format cidessous :

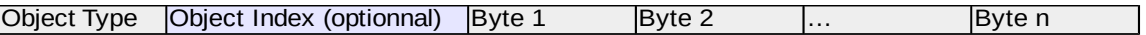

Le format se compose d'un premier octet codant le type de l'objet, suivi des données associées à cet objet.

Le type (code) d'objet est dépendant du type de trame, il est donc unique par type de trames. Le bit de poids faible (b0 ou LSB) indique que l'objet à un index (plusieurs objets du même type). Si ce bit est à zéro (xxxx-xxx0) l'index de l'objet vaut 0. Si ce bit est à un, l'index de l'objet est contenu dans l'octet suivant.

L'index est codé de la manière suivante :

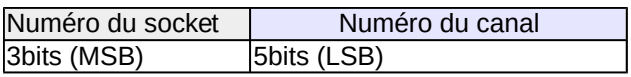

Le numéro du socket est optionnel (valeur par défaut 0), il correspond au numéro de la carte d'extension sur laquelle se trouve la fonctionnalité codée par l'objet (voir exemple TyNess).

#### 3.1 Données envoyées périodiquement (0x00)

Le bit de poids fort (b7 ou MSB) indique une erreur dans l'object, la valeur de l'object contient un octet indiquant un code erreur (0 = erreur non précisée).

Codes d'erreur :

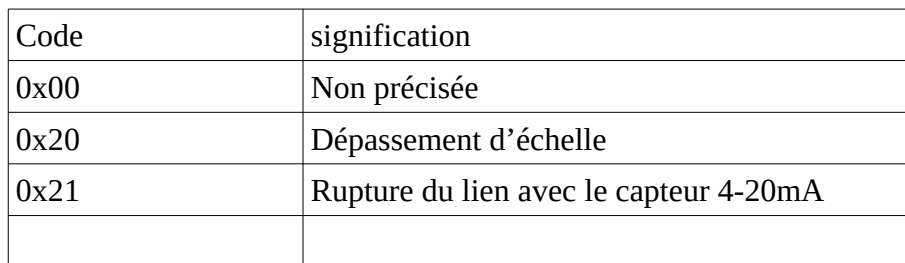

Les tables suivantes indiquent les codes utilisés pour les objets de cette catégorie, avec le codage des données associées à l'objet. Il s'agit généralement de capteurs ou d'état de sorties.

Les données sont encodées en little endian.

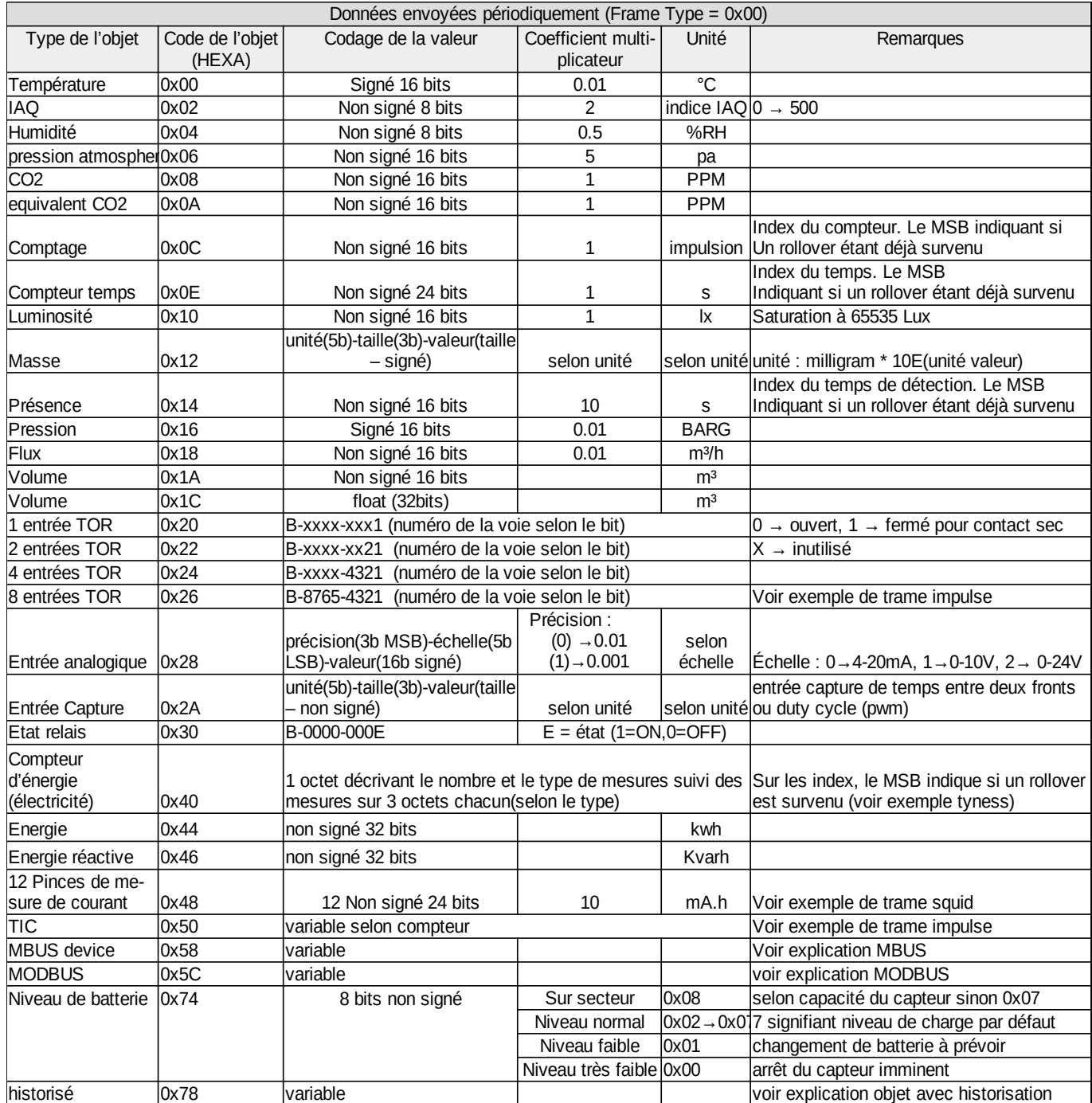

## Exemples de trames :

1) capteur environnement (température, humidité et capteur CO2 présent) :

trame (HEXA) : 0008003809045E08A802

Décodage :  $\frac{0008}{4}$  → protocole V0, données périodiques, taille 8 octets 003809 → Température – 3809 → 0x0938 soit 2360 x 0,01°c → 23,6°c  $045E \rightarrow$  Humidité –  $5E \rightarrow 94 \times 0,5\%$ RH → 47%RH  $08A802 \rightarrow CO2 - A802 \rightarrow 0x02A8$  soit 680 PPM

2) capteur ambiance (luminosité, présence) :

trame (HEXA) : 0006106908141481

Décodage :  $0006$  → protocole V0, données périodiques, taille 6 octets  $106908$  → Luminosité –  $6908$  → 0x0869 soit 2153 x 1 lx → 2153 lx  $141481 \rightarrow$  Présence – 0x1481 → 0x8114 → 276 x 10 s → 2760 s

 *Détection de coupure d'alimentation capteur présence : Si le bit de rollover (MSB) repasse à 0, ou si la valeur d'index reçue est inférieure à la valeur précédemment reçue et que le bit de rollover est à 0.*

*Exemple : valeur précédente → 0x8114 = 2760s valeur courante → 0x0076 = 1180s*

3) squid (12 pinces de mesure de courant) :

Ce capteur envoie 12 index en mA.h (x10), qu'il faut multiplier par la tension moyenne (230V) et diviser par 1000 pour obtenir l'index en équivalent VAh. Les voies sont codées sur 3 octets (24 bits non signés) ajoutées l'une à la suite de l'autre en commençant par la voie 1 (36 octets au total).

Trame (HEXA) : 002548509F06A03E0D407D1AF56900EAD300D4A701509F06A03E0D407D1AF56900EAD300D4A701

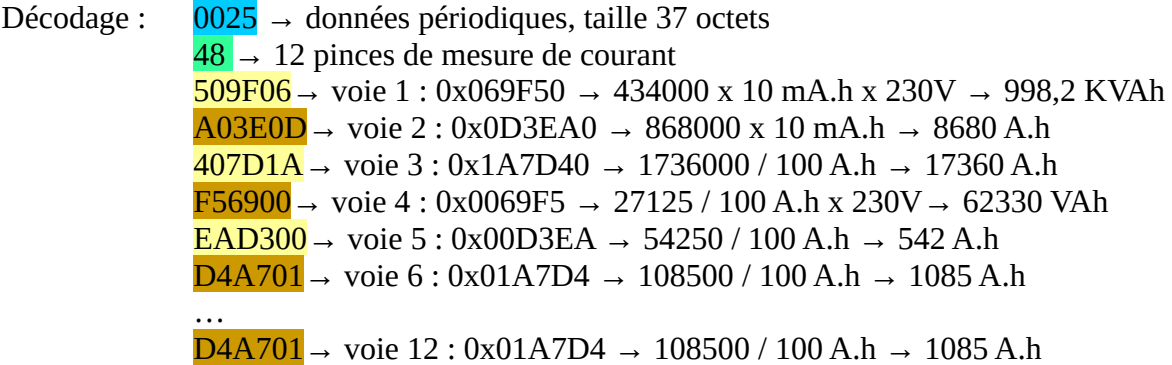

4) trames impulse (2 entrées comptage (ou TOR) et/ou 1 entrée TIC) :

a) 2 entrées de comptage : Trame (HEXA) : 00070C12010D014708

Décodage :  $\frac{0007}{7}$  → données périodiques, taille 7 octets  $0C1201 \rightarrow$  Comptage voie 1 (index 0) :  $0x1201 \rightarrow 0x0112 \rightarrow 274$  impulsions  $0$ D014708 → Comptage voie 2 (index 1) :  $0x4708$  →  $0x0847$  → 2119

#### impulsions

 *Détection de coupure d'alimentation : Si le bit de rollover (MSB) repasse à 0, ou si la valeur d'index reçue est inférieure à la valeur précédemment reçue et que le bit de rollover est à 0. Exemple : valeur précédente → 0x8114 = 276 valeur courante → 0x0076 = 118*

b) 2 entrées TOR : Trame (HEXA) : 00022202 Décodage :  $0002$  → données périodiques, taille 2 octets  $2202$  → 2 entrées TOR : 0x02 → Voie 1 = 0 (ouvert) et voie 2 = 1 (fermé)

*c) 1 entrée comptage + capture (temps entre deux fronts) :*

*Le temps de capture n'est envoyé que lorsqu'un front est reçu sur l'entrée avant la période d'envoi de la trame.*

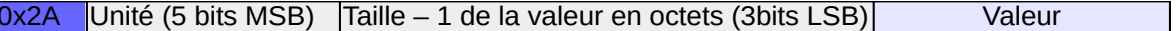

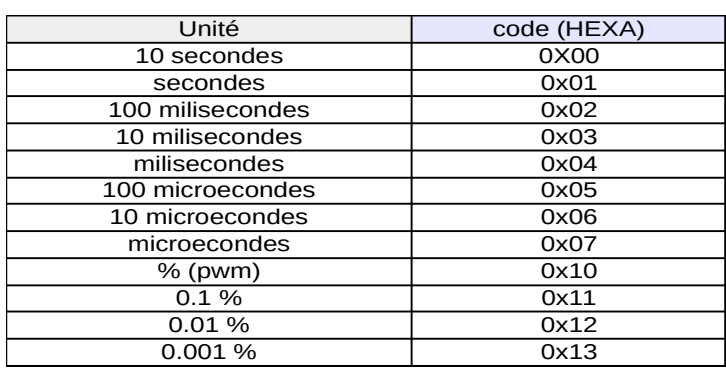

## Trame (HEXA) : 00070C12012A192032

Décodage :  $0002$  → données périodiques, taille 2 octets  $0$ C1201 → Comptage voie 1 (index 0) :  $0x1201$  → 0x0112 → 274 impulsions *2A→ objet entrée capture, socket 0, voie 1 (index 0) 19→ 5MSB→0x03(unité : 10 mili-secondes) 3LSB→0x01 (taille + 1: 2* 

*octets)*

*2032→ 0x3220 → 12832 → 128 secondes et 320 mili-secondes*

5) compteur d'énergie électrique :

Code de l'objet : 0x40 format de la trame :

0x40 | nombre de mesures (4bits MSB) Type de mesure (4bits LSB) | Valeurs des mesures |

Type de mesure :

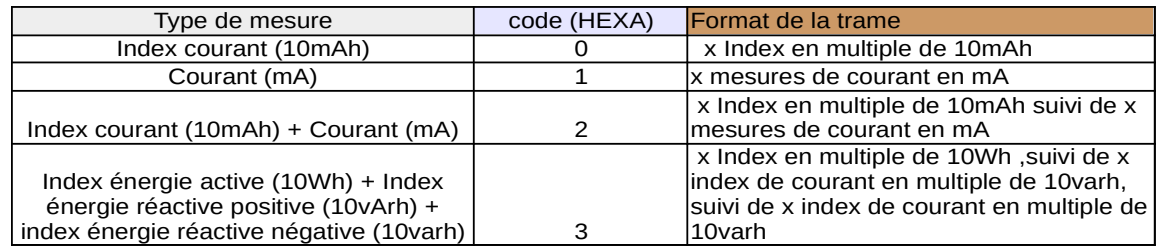

exemple avec un Tyness ayant un module trois pinces de courant sans tension sur le socket numéro 1:

Trame (HEXA) : 001541203201260947720A013B0F475400400901726A00

Décodage :  $0015$  → données périodiques, taille 21 octets  $412032 \rightarrow 3$  index de courant + 3 courants socket 1, voie 0  $012609 \rightarrow 599553 \times 10$  mAh  $47720A \rightarrow 6846150$  mAh  $013B0F \rightarrow 9981450$  mAh  $475400 \rightarrow 21575 \text{ mA}$  $400901 \rightarrow 679004 \text{ mA}$ 726A00→27250 mA

entrée TIC :

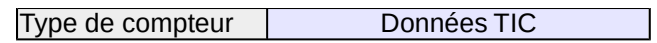

Les données varient en fonction du type de compteur, le type de compteur est codé sur le premier octet. Voici les types de compteurs envoyés par l'impulse (avec sous-types possibles) :

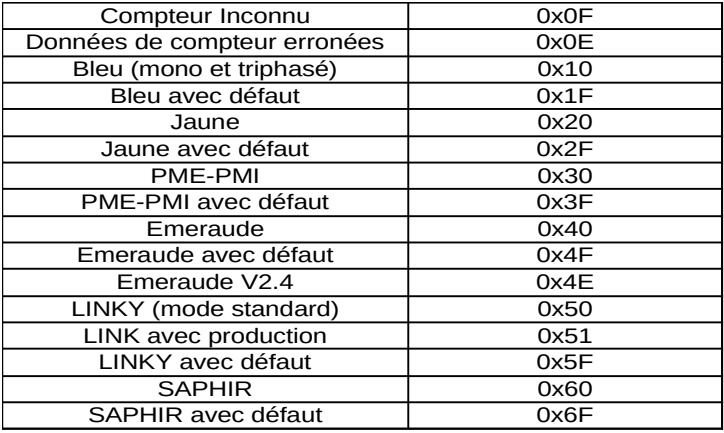

Uniquement les compteurs indiqués en gris (hormis non detecté) contiennent des données dans le champs données TIC.

15 sous-types par compteur sont possibles pour l'ajout ou la modification de certaines informations provenant des compteurs (évolution du protocole TIC ou besoin client).

Pour faciliter le diagnostique des codes d'erreur sont utilisés dans le sous-type. Dans ce cas le compteur ne renvoi pas de données.

Les sous-type  $0x8 \rightarrow 0xF$  sont réservés pour les défauts d'interprétation des étiquettes du compteur détecté. Par exemple :

 $0x4F \rightarrow$  compteur Emeraude avec défaut d'interprétation.

 $0x0E \rightarrow$  données sur le lien TIC erronées (défaut de vitesse, erreur de parité,...).

 $0x0F \rightarrow$  le compteur émet des données interprétables mais non reconnus par

l'impulse.

 $0x4E \rightarrow$  compteur Emeraude en version 2.4 n'ayant pas de données utiles pour l'impulse, mise à jour de l'application du compteur recommandée.

Compteur bleu (mono et triphasé) :

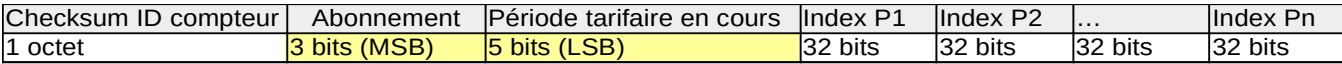

Checksum : Il s'agit d'un moyen d'identifier si le lien TIC à été changé de compteur.

Abonnement :

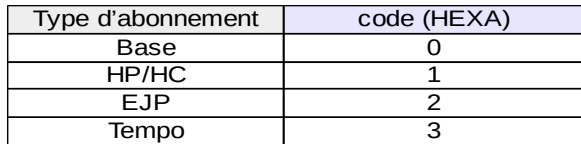

Période tarifaire :

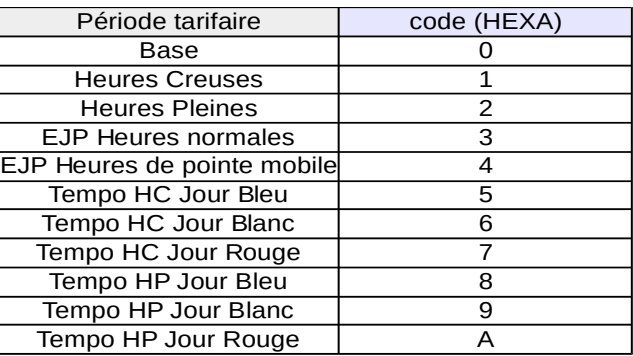

Index :

Les index sont donnés en wh. Ce sont les index du compteur.

Les index selon la spécification du TIC pour les compteurs bleu ne peuvent excéder 999999999 wh.

Les index sont envoyés en fonction de l'abonnement souscrit et dans l'ordre suivant :

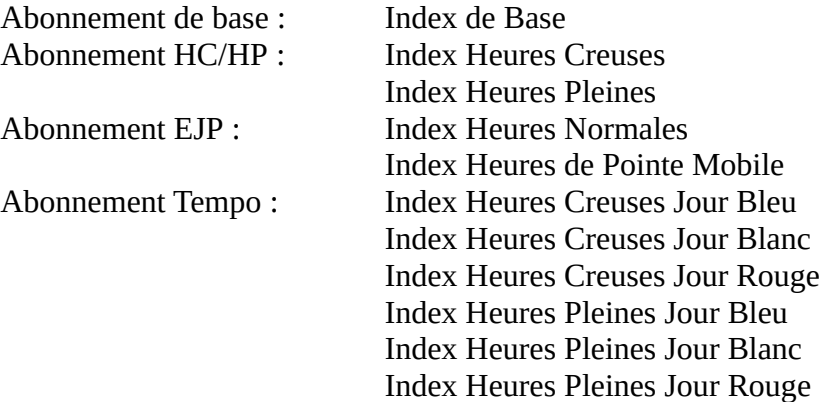

exemple :

Trame (HEXA) : 000C501037210148930047081700

- Décodage :  $\frac{000C}{ }$  → données périodiques, taille 12 octets  $\overline{50}$  → TIC (index 0)  $10 \rightarrow$  compteur bleu
	- $37 \rightarrow$  checksum du compteur

21 → abonnement 0x1 → HP/HP, période tarifaire 0x1 → heure creuse  $01489300$  → index heure creuse : 0x00934801 soit 9652225 wh  $47081700 \rightarrow$  index heure pleine : 0x00170847 soit 1509447 wh

#### Compteur Jaune :

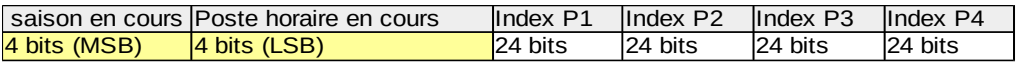

Période tarifaire en cours :

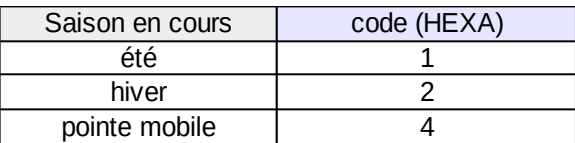

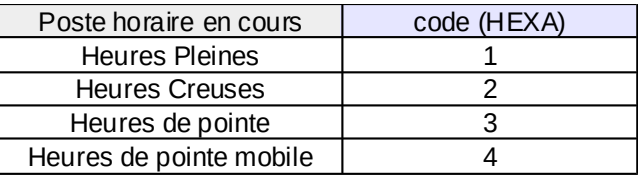

Pour le compteur jaune voici les périodes tarifaires possibles :

- 11 → Heures Pleines d'été

- 12 → Heures Creuses d'été
- $-21 \rightarrow$  Heures Pleines d'hiver
- 22 → Heures Creuses d'hiver

- 23 → Heures de Pointe (fixe) seulement possible en saison d'hiver de l'option tarifaire

#### Base

- 44 → Heures de Pointe mobile seulement possible en « pseudo saison » de pointe mobile contenue dans la saison d'hiver de l'option tarifaire EJP

Index :

4 index codés sur 24 bits en Kwh. Selon l'abonnement BASE ou EJP. Les index selon la spécification du TIC pour les compteurs jaune ne peuvent excéder 9999999 Kwh, voici l'ordre des index et leurs contenu :

Abonnement de BASE : Index 1 : HPH + pointe fixe Index 2 : HCH Index 3 : HPE Index 4 : HCE

Abonnement EJP : Index 1 : pointe mobile Index 2 : HH (heure d'hiver) Index 3 : HPE Index 4 : HCE

exemple :

Trame (HEXA) : 000F502012014893470817024795492647

Décodage :  $000F$  → données périodiques, taille 15 octets  $\overline{50}$  TIC (index 0)  $20 \rightarrow$  compteur jaune  $12 \rightarrow$  Heures pleines été  $014893$  → HPH + pointe fixe : 0x934801 soit 9652225 Kwh  $470817$  → HCH : 0x718047 soit 7438407 Kwh  $024795 \rightarrow \text{HPE} : 0x954702 \text{ soit } 9783042 \text{ Kwh}$  $492647 \rightarrow HCE : 0x472649$  soit 4662857 Kwh

#### Compteur PME-PMI :

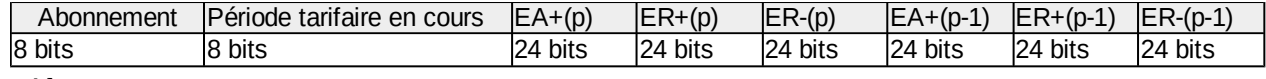

Abonnement :

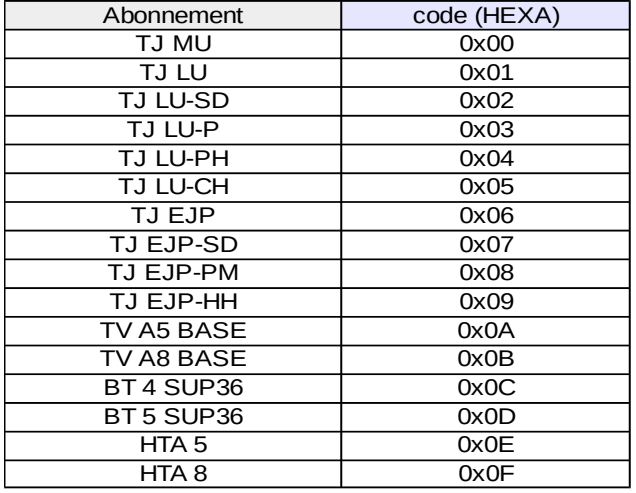

Période Tarifaire en cours :

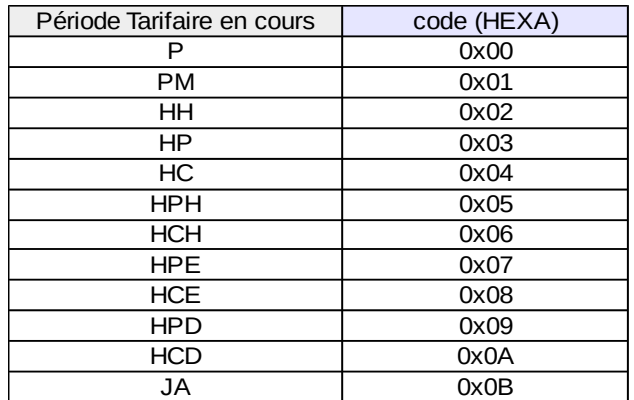

 $P$  → Heures de Pointe (suivant un horaire fixe)

- PM → Heures de Pointe Mobile (pour une option EJP seulement)
- HH → Heures d'Hiver, sans distinction de poste horaire (heures pleines ou creuses)
- $HP \rightarrow$  Heures Pleines, sans distinction de saison (hiver, été, ...)
- HC → Heures Creuses, sans distinction de saison (hiver, été, …)
- HPH → Heures Pleines d'Hiver
- HCH → Heures Creuses d'Hiver
- HPE → Heures Pleines d'Eté
- HCE → Heures Creuses d'Eté
- HPD → Heures Pleines de Demi-saison
- HCD → Heures Creuses de Demi-saison
- JA → Heures de Juillet-Août

Les Index :

La trame du compteur PME-PMI comprend 6 index composé de 3 index pour la période tarifaire en cours et 3 index pour la période précédente (même tarification). Les index selon la spécification du TIC pour les compteurs PME-PMI ne peuvent excéder 9999999 Kwh ou Kvarh.

 $EA+(p) \rightarrow index$  énergie active pour la période en cours en Kwh

 $ER+(p) \rightarrow index$  énergie réactive positive pour la période en cours en Kvarh

ER- $(p) \rightarrow$  index énergie réactive négative pour la période en cours en Kvarh

EA+(p-1) → index énergie active pour la période précédente en Kwh

 $ER+(p-1)$   $\rightarrow$  index énergie réactive positive pour la période précédente en Kvarh

ER-(p-1) → index énergie réactive négative pour la période précédente en Kvarh

exemple :

Trame (HEXA) : 001650300C06 492647 063602 4B0600D63A72 1606020A0600

Décodage :  $\theta$ 0016 → données périodiques, taille 22 octets  $50 \rightarrow \text{TIC (index 0)}$ 30 → compteur PME-PMI  $\overline{OC}$   $\rightarrow$  abonnement BT 4 SUP36  $06 \rightarrow$  période tarifaire HCH  $492647 \rightarrow EA+(p)$ : 0x472649 soit 4662857 Kwh  $063602 \rightarrow ER+(p) : 0x023606 \text{ soit } 144902 \text{ K} \text{v}$  $4B0600 \rightarrow ER-(p)$ : 0x00064B soit 1611 Kvarh  $D63A72 \rightarrow EA+(p-1): 0x723AD6$  soit 7486166 Kwh  $160602 \rightarrow ER+(p-1): 0x020616$  soit 132630 Kvarh  $0A0600 \rightarrow ER-(p-1): 0x00060A soit 1546 Kvarh$ 

#### Compteur Emeraude (ICE) :

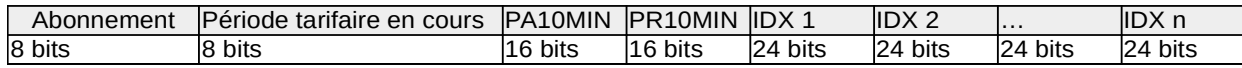

Abonnement :

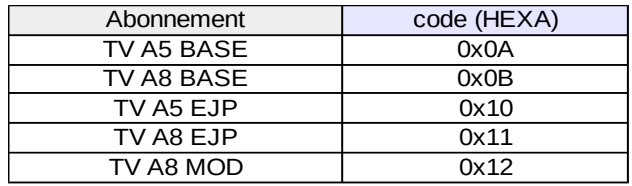

#### Période Tarifaire en cours :

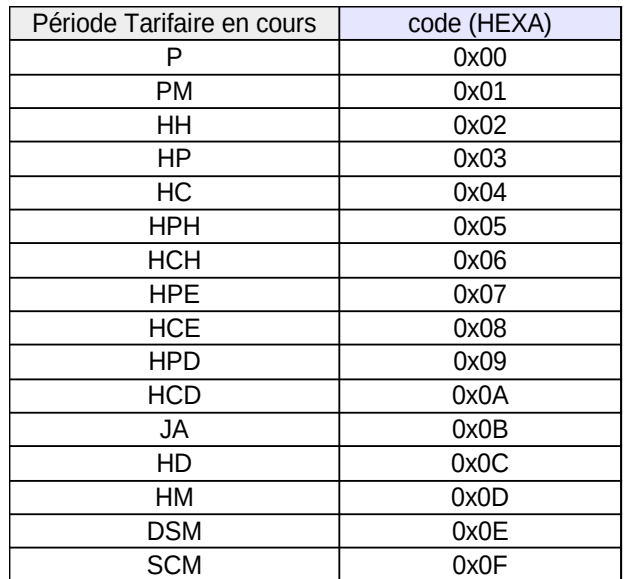

 $P$  → Heures de Pointe (suivant un horaire fixe)

- PM → Heures de Pointe Mobile (pour une option EJP seulement)
- HH → Heures d'Hiver, sans distinction de poste horaire (heures pleines ou creuses)
- HP → Heures Pleines, sans distinction de saison (hiver, été, …)
- HC → Heures Creuses, sans distinction de saison (hiver, été, …)
- HPH → Heures Pleines d'Hiver
- HCH → Heures Creuses d'Hiver
- HPE → Heures Pleines d'Eté
- HCE → Heures Creuses d'Eté
- HPD → Heures Pleines de Demi-saison
- HCD → Heures Creuses de Demi-saison
- JA → Heures de Juillet-Août
- $HD \rightarrow Heures$  de demi-saison
- HM → Heures d'Hiver Mobile
- DSM → Heures de Demi-saison Mobile
- SCM → Heures de Saison Creuse Mobile

Puissances moyennes à une période de 10 minutes non glissante:

Les informations notées PA10MIN et PR10MIN correspondent aux puissances moyennes actives et réactives à 10 minutes. Elles sont codées sur 16 bits signés. L'unité est le Kw. Les index selon la spécification du TIC pour les compteurs ICE ne peuvent excéder 9999999 Kwh

Index :

Les index correspondent à l'énergie active en fonction des périodes tarifaires suivant l'abonnement. l'unité est le kwh.

En fonction de l'abonnement voici l'ordre des index de la trame :

Pour l'option tarifaire A5 Base : P Heures de Pointe HPH Heures Pleines d'Hiver HCH Heures Creuses d'Hiver HPE Heures Pleines d'Eté HCE Heures Creuses d'Eté

Pour l'option tarifaire A8 Base :

P Heures de Pointe HPH Heures Pleines d'Hiver HCH Heures Creuses d'Hiver HPD Heures Pleines de Demi-saison HCD Heures Creuses de Demi-saison, HPE Heures Pleines d'Eté HCE Heures Creuses d'Eté JA Heures de Juillet-Août

Pour l'option tarifaire A5 EJP : PM Heures de Pointe Mobile HH Heures d'Hiver HPE Heures Pleines d'Eté HCE Heures Creuses d'Eté

Pour l'option tarifaire A8 EJP : PM Heures de Pointe Mobile, HH Heures d'Hiver HD Heures de Demi-saison, HPE Heures Pleines d'Eté HCE Heures Creuses d'Eté JA Heures de Juillet-Août.

Pour l'option tarifaire A8 MODULABLE : PM Heures de Pointe Mobile HM Heures d'Hiver Mobile DSM Heures de Demi-saison Mobile SCM Heures de Saison Creuse Mobile.

#### Compteur LINKY (Mode standard) (0x50):

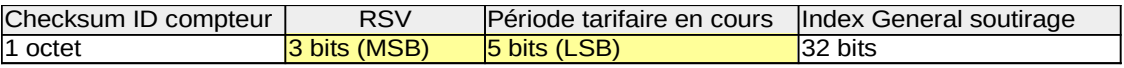

Checksum : Il s'agit d'un moyen d'identifier si le lien TIC à été changé de compteur. Période tarifaire en cours : Numéro de l'index tarifaire en cours. Index général sous-tirage : Energie active soutirée totale en wh (valeur max 999999999 wh).

#### Compteur LINKY avec production (0x51):

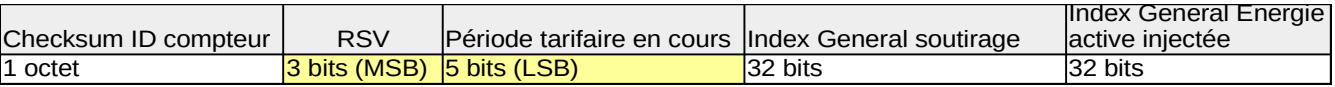

Checksum : Il s'agit d'un moyen d'identifier si le lien TIC à été changé de compteur. Période tarifaire en cours : Numéro de l'index tarifaire en cours. Index général sous-tirage : Energie active soutirée totale en wh (valeur max 999999999 wh). Index général injection : Energie active injectée totale en wh (valeur max 999999999 wh).

#### Compteur SAPHIR :

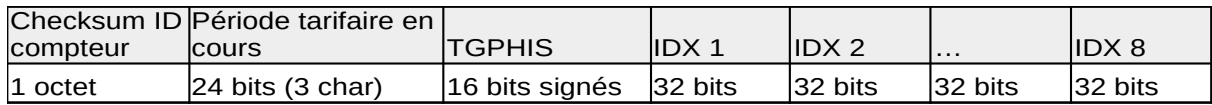

Checksum : Il s'agit d'un moyen d'identifier si le lien TIC à été changé de compteur. Période tarifaire en cours : Numéro de l'index tarifaire en cours.

Période tarifaire en cours : période tarifaire en cours codées sur 3 caractères.

TGPHIS : tangente phi en sous-tirage x 100 (50  $\rightarrow$  tangente phi de 0,50).

Les index selon la spécification du TIC pour les compteurs SAPHIR ne peuvent excéder 999999999 Kwh, IDX1 à 8 les index d'énergie active sous-tirée selon la période tarifaire du calendrier fournisseur.

exemple : Trame (HEXA) : 00145040100852002100492647 063602 4B0600D63A72

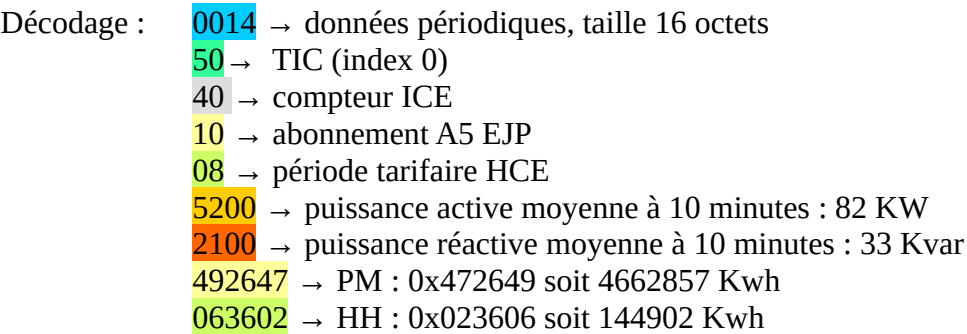

## **Exemple d'un impulse configuré avec une entrée TIC et 2 entrées de comptage:**

Trame (HEXA) : 00135010372101489300470817000C12010D014708

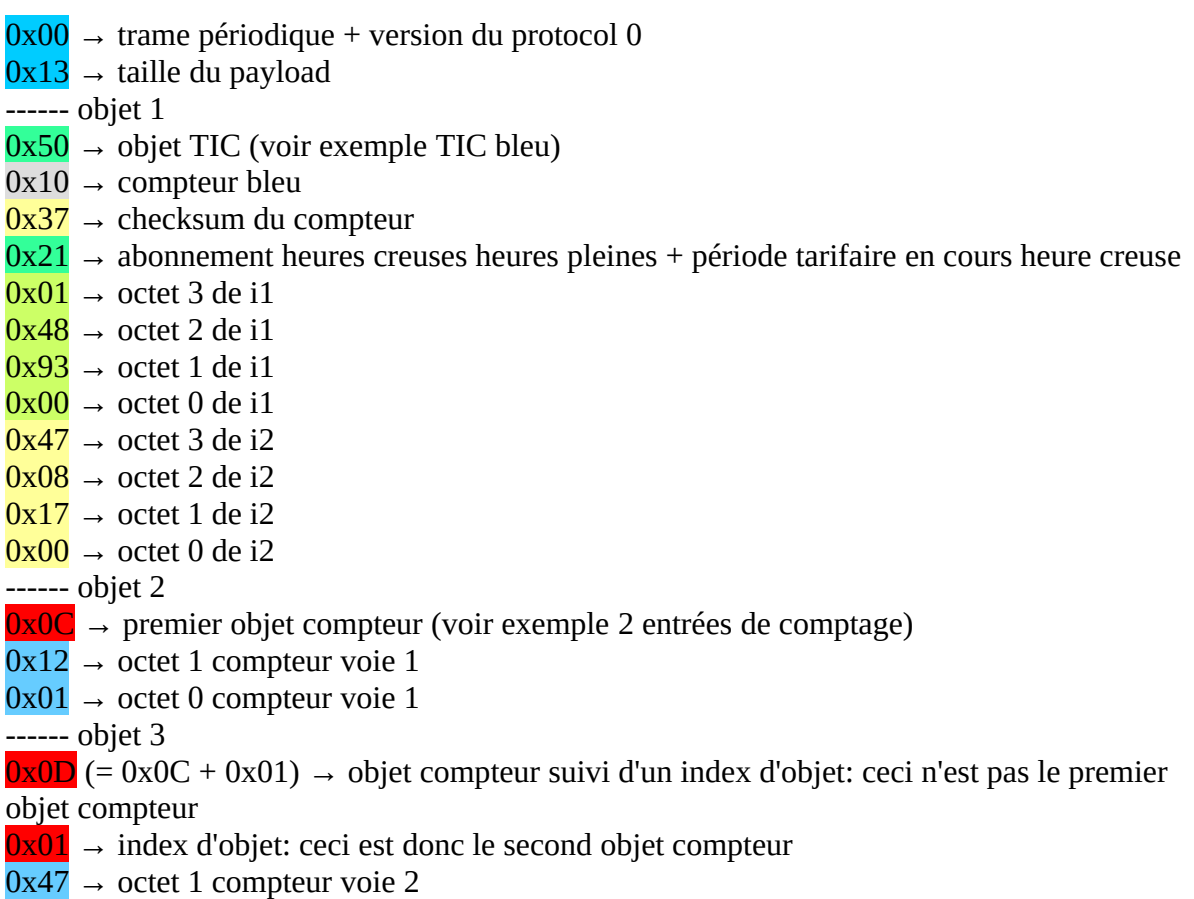

 $0x08 \rightarrow$  octet 0 compteur voie 2

## **Exemple d'un impulse configuré avec une entrée TIC et 2 entrées TOR:**

Trame (HEXA) : 000E5010372101489300470817002202

- $0x00 \rightarrow$  trame périodique + version du protocol 0
- $0x0E \rightarrow$  taille du payload

------ objet 1

- $0x50 \rightarrow$  objet TIC (voir exemple TIC bleu)
- $0x10 \rightarrow$  compteur bleu
- $0x37 \rightarrow$  checksum du compteur
- $0x^2$ 1  $\rightarrow$  abonnement heures creuses heures pleines + periode tarifaire en cours heure creuse
- $0x01 \rightarrow$  octet 3 de i1
- $0x48 \rightarrow$  octet 2 de i1

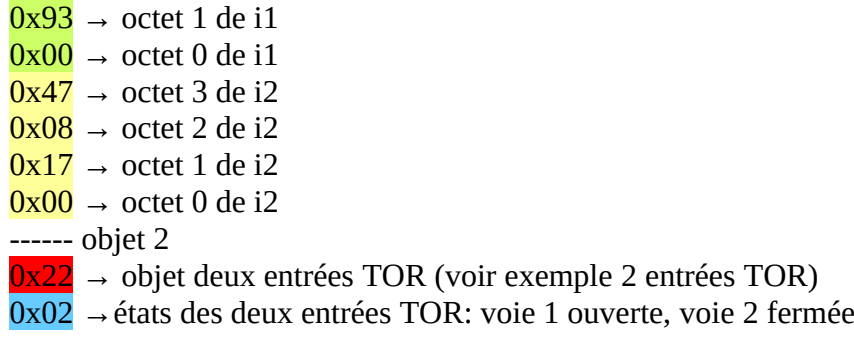

6) lien MBUS :

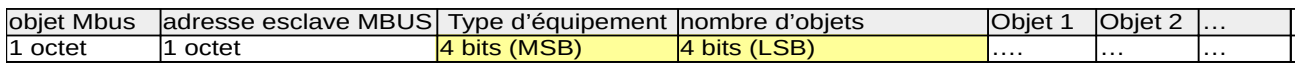

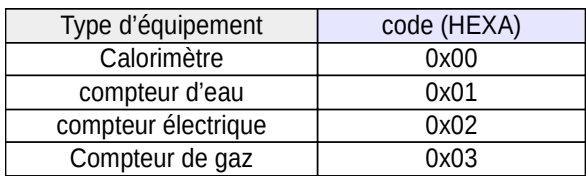

Exemple avec un calorimètre dual mode :

001B5920190544700D00004501AA0200001C5C8F0D43004E1101019C09

 $0x00 \rightarrow$  trame périodique + version du protocol 0  $0x1B \rightarrow$  taille du payload  $---$  objet  $1$  – lien MBUS  $0x5920 \rightarrow$  Lien Mbus Socket 1 canal 0  $0x19 \rightarrow$  adresse de l'équipement sur le lien MBUS : 25  $0x05 \rightarrow$  type de device :  $0 \rightarrow$  Calorimétre, nombre d'objets : 5  $0x44700D0000$   $\rightarrow$  Energie (chaud (canal 0)) :  $0x00000D70$  : 3440 kwh  $0x4501AA020000 \rightarrow$  Energie (froid (canal 1) : 0x000002AA : 682 kwh  $0x1C5C8F0D43 \rightarrow$  volume :141.56 m3  $0x004E11 \rightarrow$  température d'entrée : 44.3°C  $0x01019CO9 \rightarrow$  température de retour : 24.6 $^{\circ}$ c

Exemple avec un compteur électrique :

0019<mark>5810</mark>2444020000004600000000450101000000<mark>470100000000</mark>  $00 \rightarrow$  trame périodique + version du protocol 0  $19 \rightarrow$  taille du payload  $\overline{\phantom{a}}$ ---- objet 1 – lien MBUS  $58$  → Lien Mbus Socket 0 canal 0  $10\rightarrow$  adresse de l'équipement sur le lien MBUS : 16  $24 \rightarrow$  type de device :  $2 \rightarrow$  compteur électrique, nombre d'objets : 4 4402000000→ énergie active consommée: 2 kwh 4600000000 → énergie réactive consommée: 0 kvarh 450101000000 → énergie active produite: 1 kwh  $470100000000$ → énergie réactive produite: 0 kvarh

7) lien MODBUS :

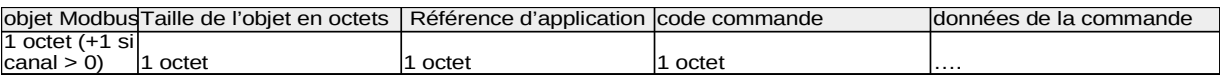

- Taille de l'objet : contient la taille en octets des éléments suivants : Référence de l'application + code commande + données de la commande

- Référence de l'application : Ce code permet d'identifier l'application de référence pour le décodage des commandes et des données de la commande.

Bit 7 Bit 6 Bits 0 → 5<br>0 (RSV usage futur)  $0 \rightarrow$  application standardisée code application

Le bit de poids fort (7) est réservé pour usage futur, si le bit 6 est à 0 cela identifie des applications standardisées de la liste suivante :

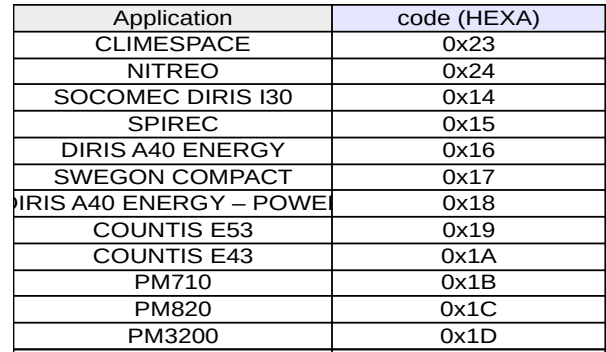

Le bit 6 à 1 : application personnalisée

- Code commande :

Le bit 7 indique une erreur sur la commande, la donnée contient un descriptif de l'erreur

Le bit 6 à la valeur 0 indique le résultat d'une commande modbus interne au device (table modbus interne, statistiques,...).

Le bit 6 à la valeur 1 indique le résultat d'une commande modbus réalisée sur le bus modbus (mode maitre uniquement)

– Commandes supportées sur le device :

Read Holding Registers, Read Input Registers: 0x03, 0x04 (table modbus interne)

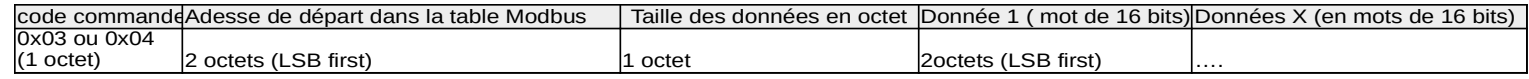

Exemple de réponse (exemple de données Climespace):

002F5C2D23040A0028070038048F0050008200590059000000650064000000809E6F3A4D049C CF4D049CCFC40034C6253A

 $0x00 \rightarrow$  trame périodique + version du protocol 0

 $0x2F \rightarrow$  taille du payload (47 octets)

 $5C \rightarrow$  Lien Modbus Socket 0 canal 0  $2D \rightarrow$  taille de l'objet modbus (45 octets)  $23$  → Référence de l'application (code non standardisé 35)  $04$  → Read Input register (table interne) (code 4)  $0A00$  → adresse de départ dans la table modbus interne (10)  $28$  → Taille des données de la table (40 octets soit 20 mots de 16 bits) 0700→ mot à l'adresse 1 : 0x0007 38048F0050008200590059000000650064000000809E6F3A4D049CCF4D049CCFC40034  $C6253A \rightarrow$  Mots à l'adresse 2 à 20 (0x0438, 0x008F, ..., 0x3A25)

Le décodage des valeurs de la table dépend de l'application.

Read Diagnostics: 0x08, sub-function : 0x00E0 (code diagnostique spécifique à Ewattch)

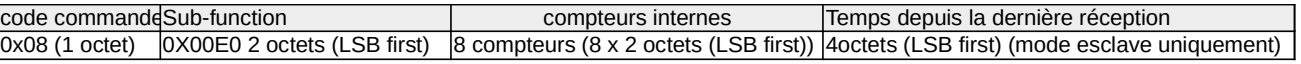

ordre des compteurs :

- 0 : bus message count
- 1 : bus communication error count
- 2 : bus exception error count
- 3 : server message count
- 4 : server no response count
- 5 : server NAK count
- 6 : server busy count
- 7 : Bus Character Overrun count

Exemple de réponse

001A5C182308E0002800070002001500010000000000001000A000000

 $0x00 \rightarrow$  trame périodique + version du protocol 0

 $0x1A \rightarrow$  taille du payload (26 octets)

- $5C \rightarrow$  Lien Modbus Socket 0 canal 0
- $18$  → taille de l'objet modbus (24 octets)
- $23$  → Référence de l'application (code non standardisé 35)
- $08 →$  Diagnostique modbus(code 8)
- $E000$  → code diagnostique spécifique à Ewattch (0x00E0)
- $2800 \rightarrow 40$  messages sur le bus (40)
- $0700 \rightarrow 7$  messages erronés sur le bus
- $0200 \rightarrow 2$  messages avec code d'exception
- 1500→ 21 messages destiné à l'esclave
- $0100 \rightarrow 1$  message non répondu (broadcast)
- $0000 \rightarrow 0$  messages NAK
- $0000 \rightarrow 0$  messages BUSY
- $0100 \rightarrow 1$  caractère en dépassement de capacité du bus

0A000000 → dernière communication avec l'esclave il y a 10 secondes

Réponse à une commande Write Multiples Registers, 0x10 (table modbus interne), Write Multiples Registres 0x50 (commande directe en mode modbus maître)

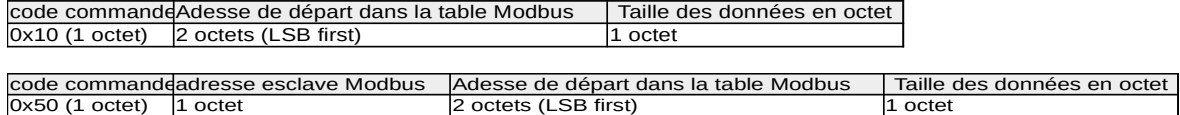

Réponse d'erreur à une commande Write Multiples Registers, 0x90 (table modbus interne), Write Multiples Registres 0xD0 (commande directe en mode modbus maître)

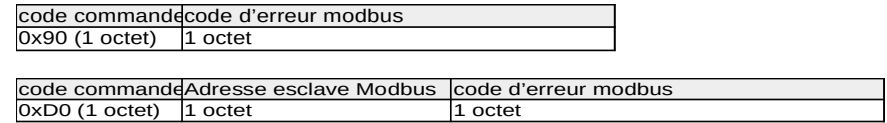

8) historisation : DRAFT

Cet objet indique que les données qui suivent sont historisées

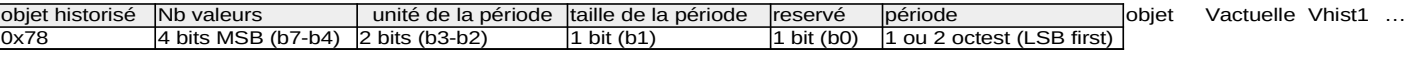

**- Nb valeurs :** maximum 16 valeurs historisée (4b (0-15) +1) + 1 valeur (valeur actuelle) soit 17 valeurs au maximum

**- Unité de période:** 0→ secondes, 1→ minutes, 2-3 → réservés

**- Taille de période:** 0→ 1 octet, 1→ 2 octets

**- période:** sur 1 ou 2 octets selon le bit de taille

Le descripteur de l'historique est suivi de l'objet historisé avec sa première valeur (valeur actuelle) et des valeurs historisées de la plus récente à la plus ancienne.

## 3.2 Statut du node (0x10)

La table suivante indique les codes utilisés pour les objets définissants les caractéristiques du node :

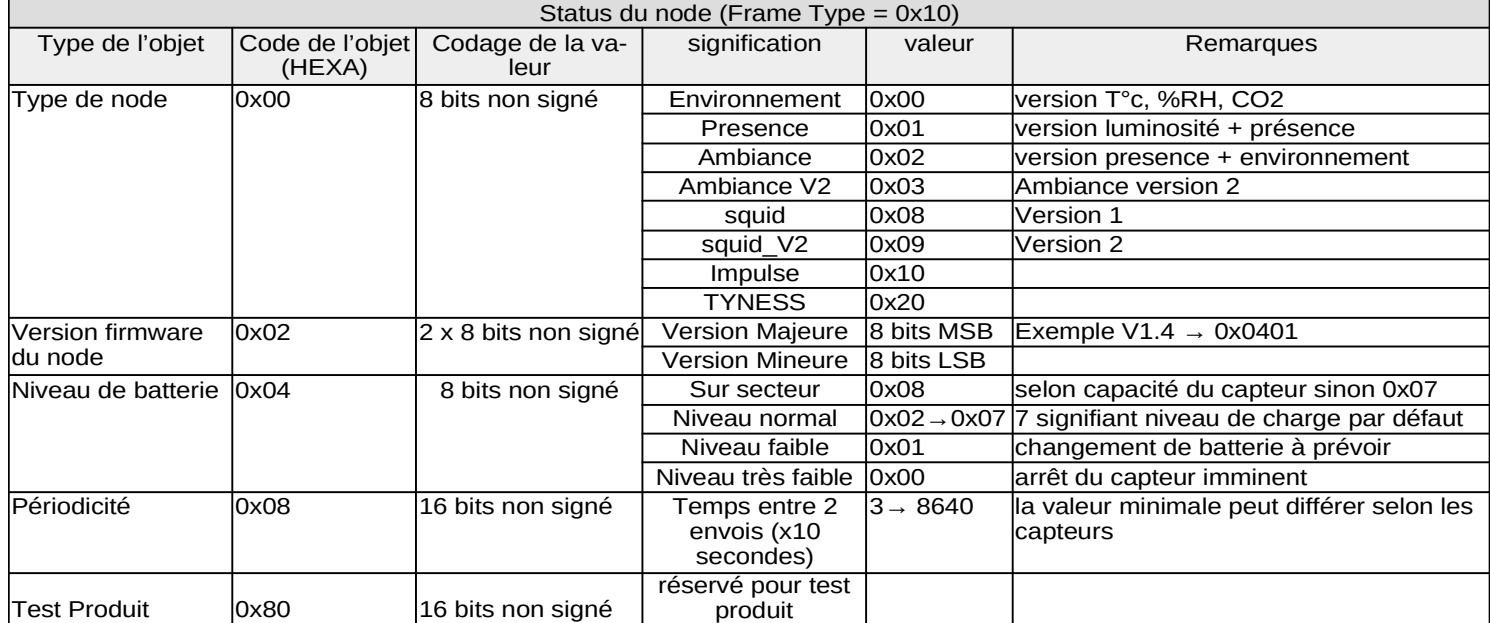

exemple de statut du node : Trame (HEXA) : 100A00000200010407083C00

Décodage :  $100A$  → statut du node, taille 10 octets 0000→ type de node : environnement version T°c,%RH, CO2  $020001 \rightarrow$  version 1.0  $0407 \rightarrow$  niveau de batterie : normal 083C00 → périodicité : 10 minutes

## 3.3 Commandes au réseau de communication (0x1A)

La table suivante indique les codes utilisés pour les objets définissants des commandes liées à la configuration ou actions à effectuer sur le réseau de communication (coté applicatif) :

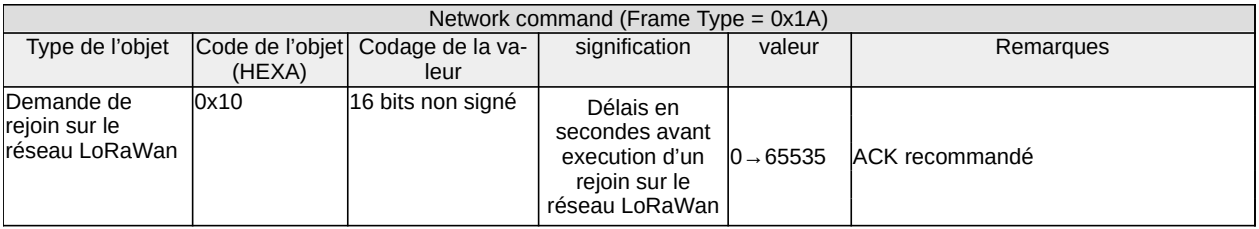

exemple de commande de rejoin sur réseau LoRaWan: Trame (HEXA) : 1A03105802

> Décodage :  $1A03$  → commande au réseau de communication, taille 3 octets 105802→ demande de rejoin : délais 600 secondes

#### 3.4 Commandes de pilotage/écriture des sorties (0x08)

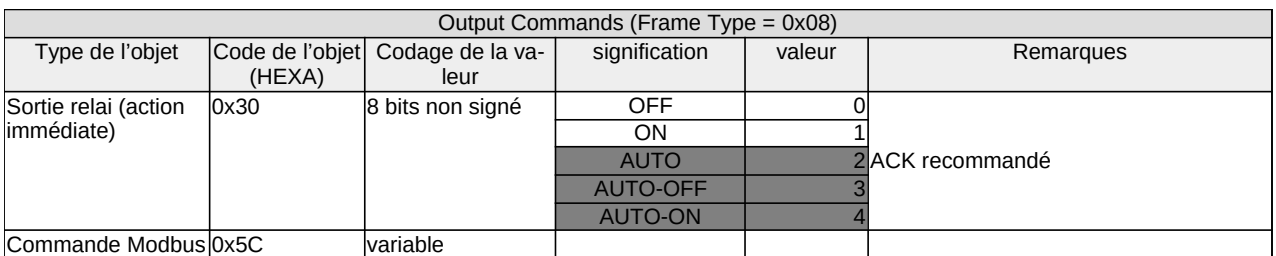

La table suivante donne les commandes pouvant être passées sur les sorties :

Le socket et le canal sont transmis avec le même codage que pour les objets périodiques (extension d'un octet par le bit 0)

Les commandes sur les sorties écrasent les précédentes commandes. Une trame de commande avec plusieurs objets, dont un ou plusieurs sont invalident, invalide l'ensemble de la trame.

1) pilotage relais :

trame (HEXA) : 0803312001

Décodage :  $0803$  → protocole V0, pilotage sorties, taille 3 octets  $312001 \rightarrow$  Relai socket 1 channel  $0 - 01 \rightarrow ON$ 

2) commande modbus :

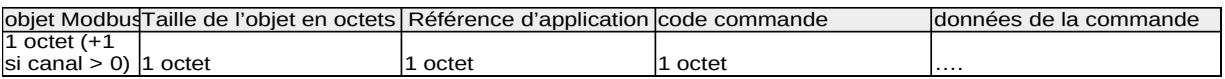

- Taille de l'objet : contient la taille en octets des éléments suivants : Référence de l'application + code commande + données de la commande

- Référence de l'application : Ce code permet d'identifier l'application de référence pour le décodage des réponses aux commandes et des données de cette réponse. Voir liste des référence au chapitre 7 du 3.1

– Commandes supportées sur le device :

Write Multiples Registers, 0x10 (table modbus interne), Write Multiples Registres 0x50 (commande directe en mode modbus maître)

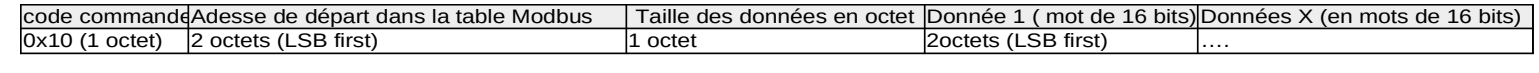

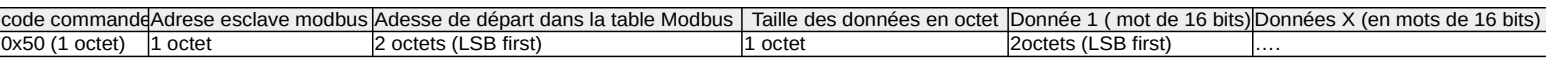

Cette commande va générer une réponse (voir remontée périodique des données → modbus), cette réponse contient uniquement l'état de la dernière commande passée, il est

recommandé d'attendre la réponse avant d'envoyer une autre commande modbus. Cette réponse peut affecter la périodicité des envois des autres payload modbus.

#### 3.5 Commandes de configuration (0x18)

La table suivante donne les commandes de configuration communes au produits Ewattch si la fonctionnalité est disponible :

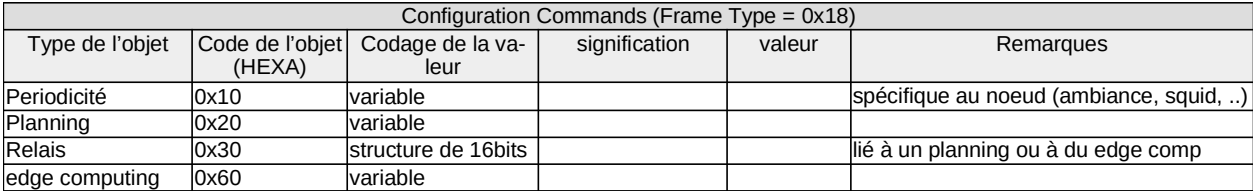

Le bit 0 du type d'objet est réservé pour définir le socket et le canal pour les fonctions physiques (relais,…) (voir chapitre 3 : Données utiles). Les fonctions internes (planning, edge computing) ayant plusieurs modules ou types de modules sont définis dans les paramètres de l'objet. Les commandes de configuration écrasent les anciennes commandes, une erreur dans un des objets de configuration invalide l'intégralité du payload.

1) configuration des planning : **DRAFT**

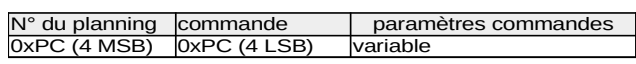

Les plannings sont hebdomadaires. L'ajout d'une plage de valeurs supprime les anciennes valeurs

a) initialisation d'un planning :

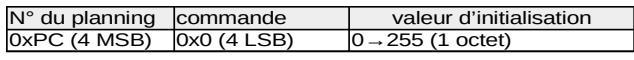

trame (HEXA) : 1803201001

Décodage :  $180320$  → protocole V0, demande de configuration, taille 3 octets, objet planning  $1001 \rightarrow$  Planning n°1, initialisation du planning avec la valeur 1

b) insérer des plages horaires

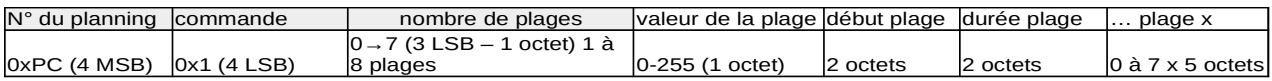

La plage de début correspond au temps en minutes depuis le début de la semaine (lundi minuit) de 0 à 10079 et la durée de 1 à 10080 minutes. Si le début et la durée dépasse la semaine, les valeurs sont inscrites selon un modulo qui reprend au début de la semaine.

trame (HEXA) : 180D20010101E0013C0004D0023C00

Décodage :  $180D20$  → protocole V0, demande de configuration planning, taille 13 octets  $01 \rightarrow$  Planning n°0, insérer des plages horaires  $01 \rightarrow (+1)$  2 plages horaires  $01E001BCO0 \rightarrow$  valeur : 01, début : lundi 8h, durée 1h  $04D0023CO0 \rightarrow$  valeur : 04, début : lundi 12h, durée 1h

c) insérer des plages horaires avec une répétition régulière

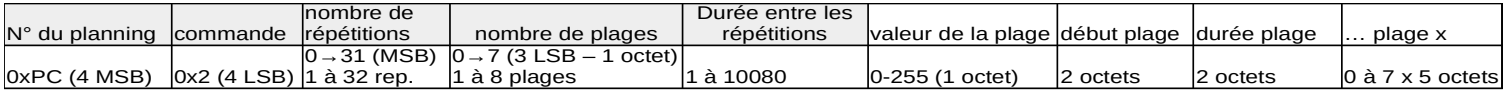

trame (HEXA) : 180F201261A05A01E0013C0004D0023C00

Décodage :  $180F20 \rightarrow$  protocole V0, demande de configuration planning, taille 15 octets  $12 \rightarrow$  Planning n°1, insérer des plages horaires avec répétitions  $61 \rightarrow (+1)$  7 répétitions, (+1) 2 plages horaires  $A05A \rightarrow$  répétition à 24h (copie du planning tout les jours de la semaine)  $01E0013CO0 \rightarrow$  valeur : 01, début : lundi 8h, durée 1h  $04D0023CO0$   $\rightarrow$  valeur : 04, début : lundi 12h, durée 1h

d) valeur par défaut d'un planning :

La valeur par défaut est celle utilisée lorsque le produit n'a pas réussi à obtenir une heure depuis le réseau.

 $0 \times PC$  (4 MSB)  $0 \times 3$  (4 LSB)  $0 \rightarrow 255$  (1 octet)

trame (HEXA) : 1803201301

Décodage :  $180320$  → protocole V0, demande de configuration, taille 3 octets, objet planning  $1301 \rightarrow$  Planning n°1, valeur par défaut d'un planning : 1

// !!!!!!!!!!!!!!!! validation commande ?? + CRC du planning (par le node status??)

2) Configuration des relais : **DRAFT**

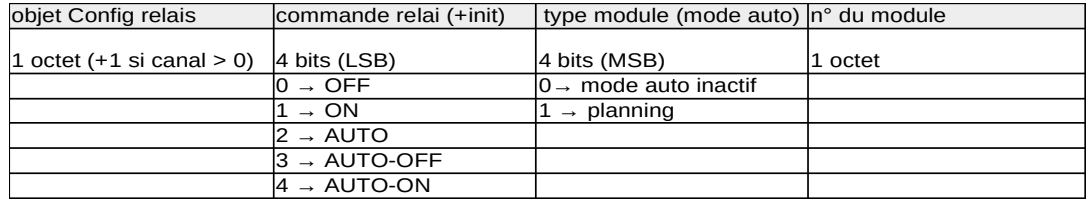

La configuration est sauvegardée dans le produit et la commande ( 4 LSB / octet 1) est envoyée comme une commande de sortie, cette commande est aussi utilisée lors de l'initialisation du relais (mise sous tension, reset).

trame (HEXA) : 180431211301

Décodage :  $1804$  → protocole V0, demande de configuration, taille 4 octets

 $3121 \rightarrow$  configuration relais sur socket 1 canal 0

 $1301 \rightarrow$  mode AUTO-OFF planning n<sup>o</sup>1

Le mode AUTO-OFF laisse le relai à 0 jusqu'au prochain changement à >0 du planning.